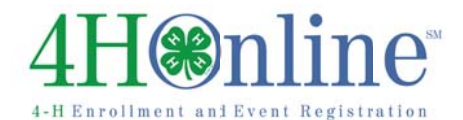

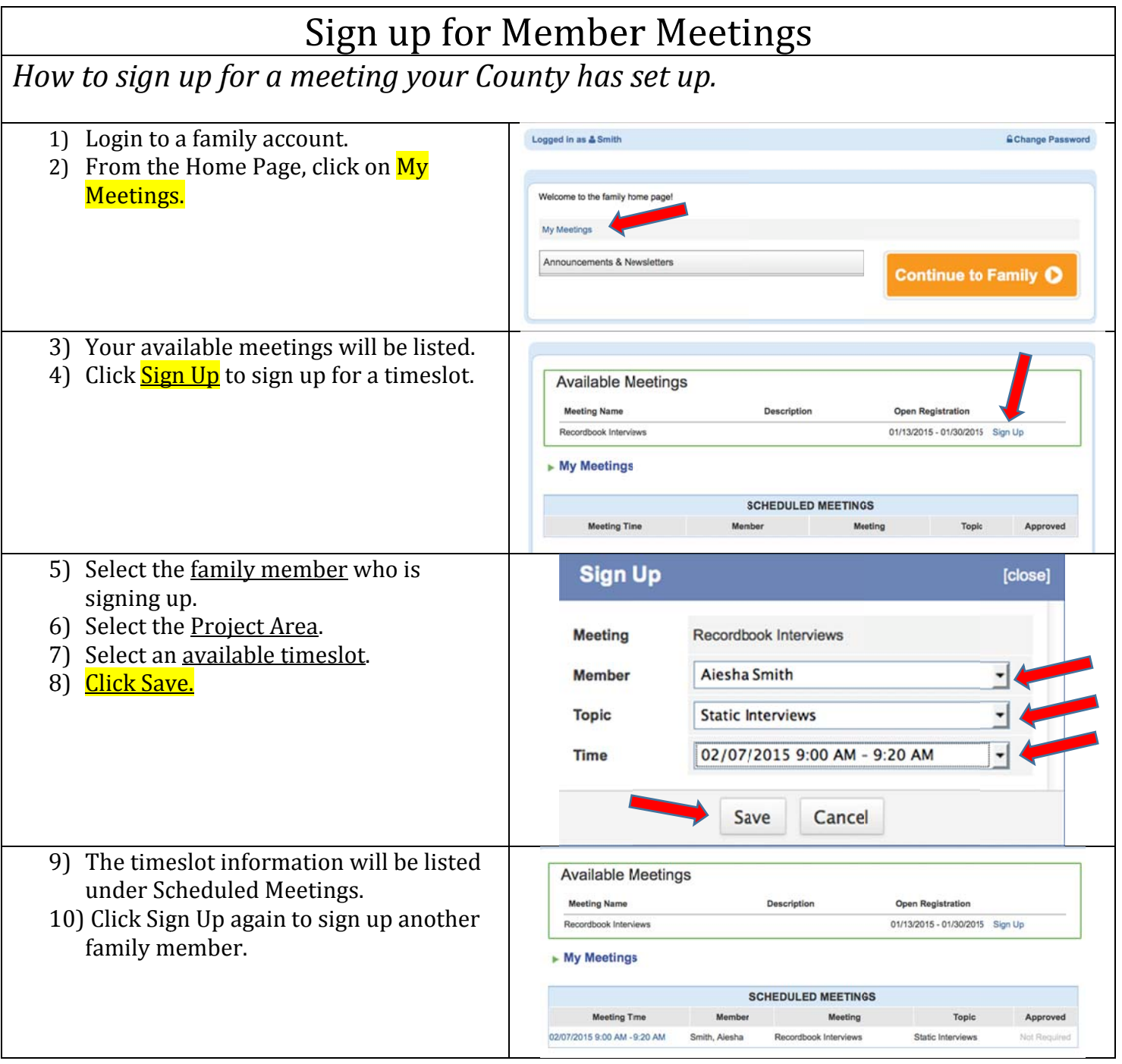

parties.